# **Épreuve E4 conception et maintenance de solutions informatiques**

# **Fiche de présentation d'une situation professionnelle**

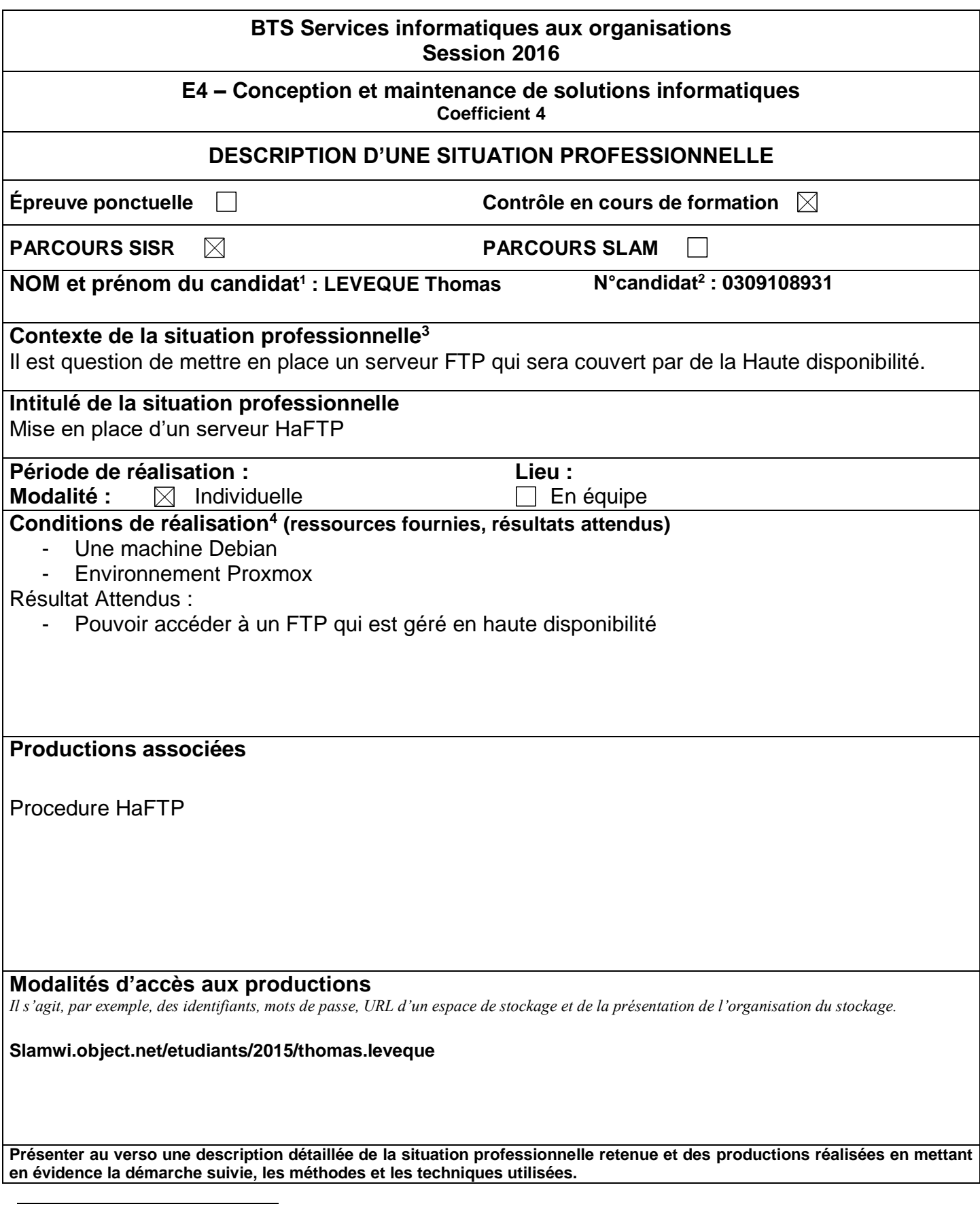

<sup>1</sup> En CCF, de l'étudiant.

 $2 \text{ Å}$  renseigner en cas d'épreuve ponctuelle.

<sup>3</sup> Conformément au référentiel du BTS SIO, le contexte doit être conforme au cahier des charges national en matière d'environnement technologique dans le domaine de spécialité correspondant au parcours du candidat.

<sup>&</sup>lt;sup>4</sup> En référence à la description des activités des processus prévue dans le référentiel de certification.

### **BTS Services informatiques aux organisations Session 2016**

#### **E4 – Conception et maintenance de solutions informatiques Coefficient 4**

### **DESCRIPTIF DETAILLE DE LA SITUATION PROFESSIONNELLE**

Pour cette situation j'ai utilisé une machine Debian 8.2 pour y installer et configurer un serveur FTP avec ProFTPD. Pour la haute disponibilité j'ai choisie d'utiliser Heartbeat qui permet de faire un système d'esclave et de maître entre les deux machines.

J'ai ensuite utilisé Winscp pour faire mon test.

Plus d'informations détaillées sont disponible sur le lien fournis.